## Cheatography

### VLC (Windows & OS X) Keyboard Shortcuts by [shaunumb](http://www.cheatography.com/shaunumb/) via [cheatography.com/490/cs/217/](http://www.cheatography.com/shaunumb/cheat-sheets/vlc-windows-and-os-x)

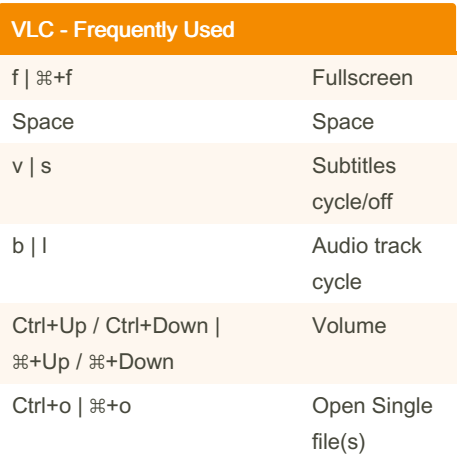

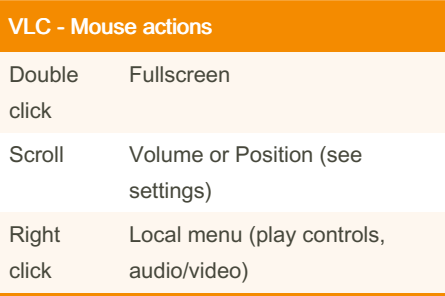

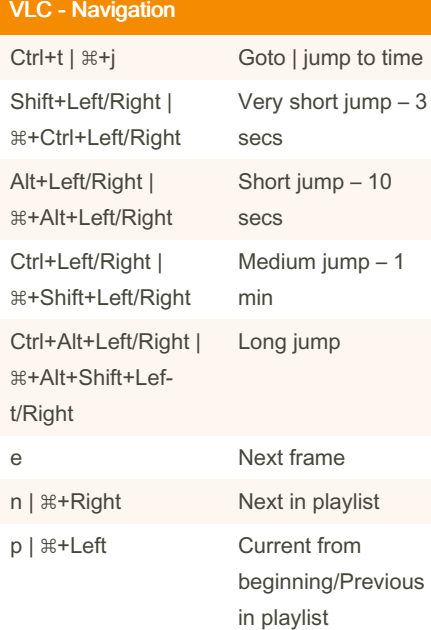

#### VLC - Browsing & Playback Adjustments

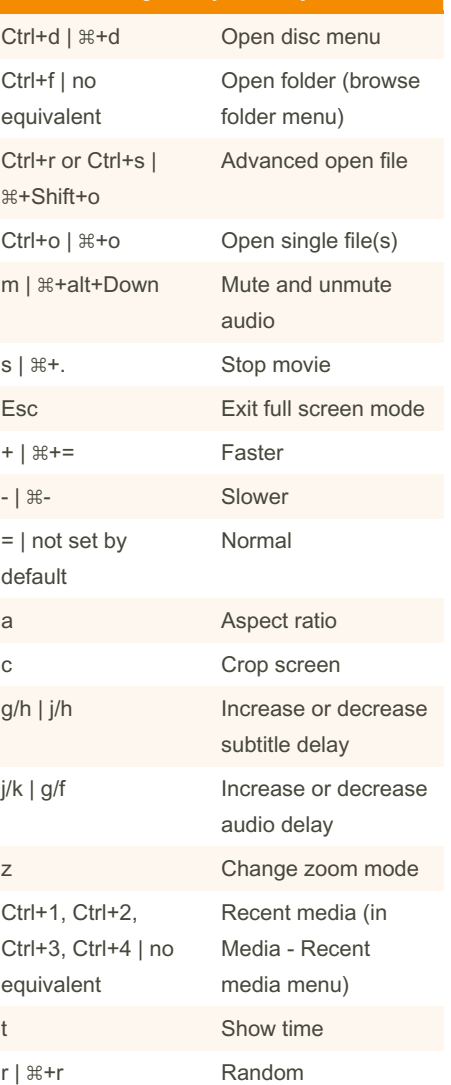

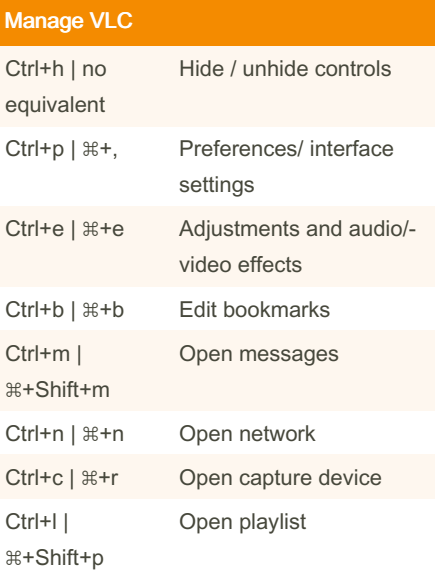

# Manage VLC (cont) Ctrl+y |  $\#$ +s Save playlist

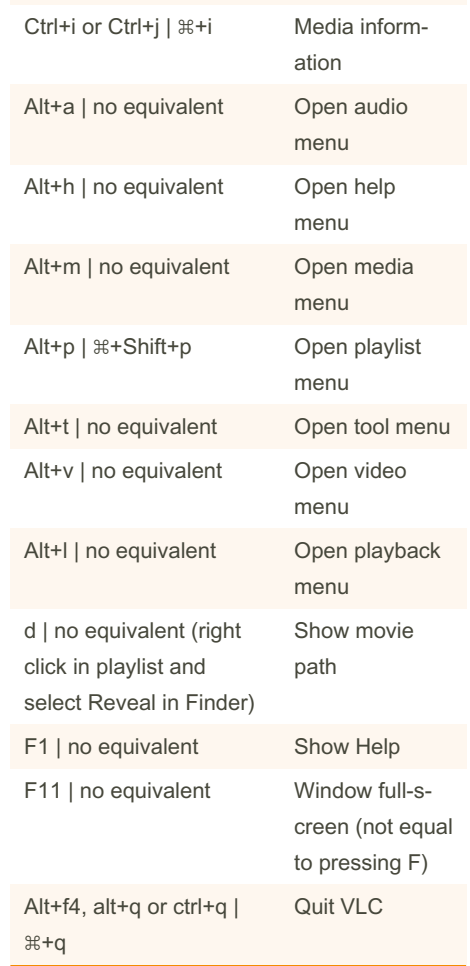

# Published 22nd January, 2012.

Sponsored by CrosswordCheats.com Learn to solve cryptic crosswords! <http://crosswordcheats.com>

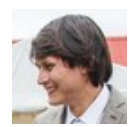

### By shaunumb

[cheatography.com/shaunumb/](http://www.cheatography.com/shaunumb/)

Last updated 25th February, 2020. Page 1 of 1.